津田 侑 *†* 神薗 雅紀 *†*,*‡* 遠峰 隆史 *†* 安田 真悟 *†* 三浦 良介 *†* 宮地 利幸 *†* 衛藤 将史 *†* 井上 大介 *†* 中尾 康二 *† †* 独立行政法人 情報通信研究機構 184-8795 東京都小金井市貫井北町 4-2-1 *{*tsuda, masaki kamizono, tomine, s-yasuda, myu2*}*@nict.go.jp *{*miyachi, eto, dai, ko-nakao*}*@nict.go.jp *‡* 株式会社セキュアブレイン 102-0083 2-6-7 RK 4F masaki kamizono@securebrain.co.jp

 $1$  C&C  $2$ 

## **Implementation of an Interface to Define Attacking Scenarios for Reproducing Targeted Attacks**

Yu Tsuda*†* Masaki Kamizono*†*,*‡* Takashi Tomine *†* Shingo Yasuda*†* Ryosuke Miura*†* Toshiyuki Miyachi*†* Masashi Eto*†* Daisuke Inoue*†* Koji Nakao*†*

> *†*National Institute of Information and Communications Technology. 4-2-1, Nukui-Kitamachi, Koganei-shi, Tokyo 184-8795, JAPAN *‡*SecureBrain Corporation. 2-6-7, Kojimachi, Chiyoda-ku, Tokyo 102-0083, JAPAN

**Abstract** Targeted attacks, a specific type of cyber-attacks targeted to a specific organization, are recognized as serious social concerns. It has been reported that the attackers are often activating by using various tools effectively in the several attacking phases. In the previous work, we have implemented an environment for reproducing targeted-attacks scenarios, which consists of victim zone and attack zone in order to precisely observe attackers' behaviors. In this paper, we implement an interface which support defining attacking scenarios with aim to reproduce targeted attacks effectively. To define an attacking scenario, at first, our interface supports defining communications between a C&C server in attack zone and a bot in victim zone. Secondly, it supports definition of attackers' behaviors in victim zone. In the last part of this paper, we describe case studies of targeted attacks and we discuss them.

 $\left[7\right]$ 

 $[3, 4, 5, 6]$ 

- 
- Windows Sysinternals[2]

OS  $\overline{\text{OS}}$ 

(Remote Administration Tool / Remote Access Trojan)

 $[1]$ .

 $\operatorname{RAT}$ 

 $\overline{2}$ 

 $\overline{4}$ 

 $3 \overline{\phantom{a}}$ 

**2.1**  $\blacksquare$ 

 $5\,$ 

**2** 関連研究

 $C&C$ 

C&C  $\text{ShinoBOT}/\text{ShinoC2}[8]$  HAGRAT[9]

Guri OpenAPT  $[10]$ 

**1** 

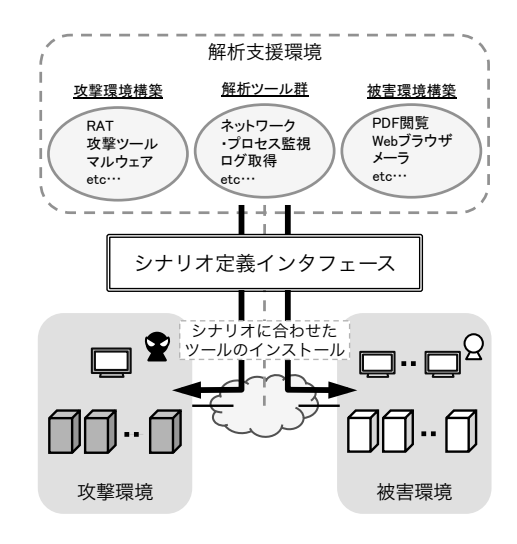

1

1:  $\blacksquare$ 

**2.2** 標的型攻撃シナリオ再現環境

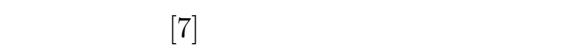

 $StarBED[11]$ 

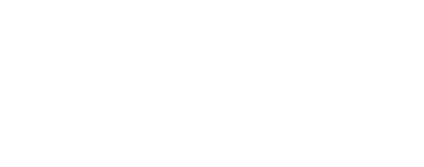

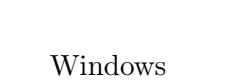

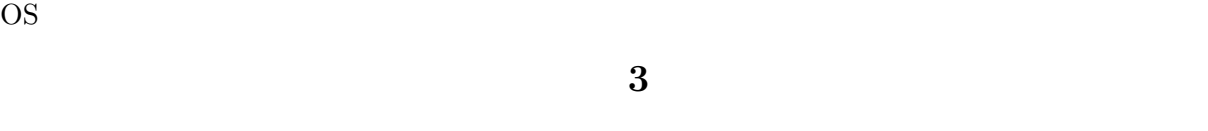

WWW **3.1** 

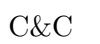

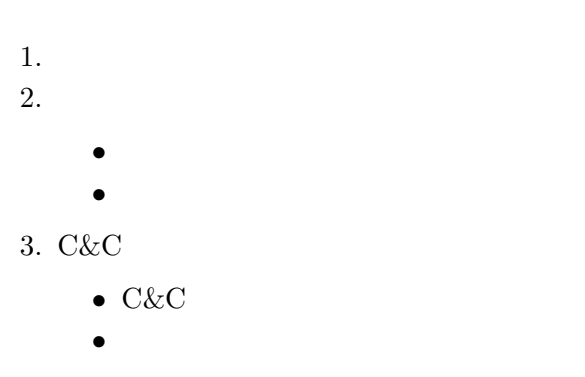

 $4.$ 

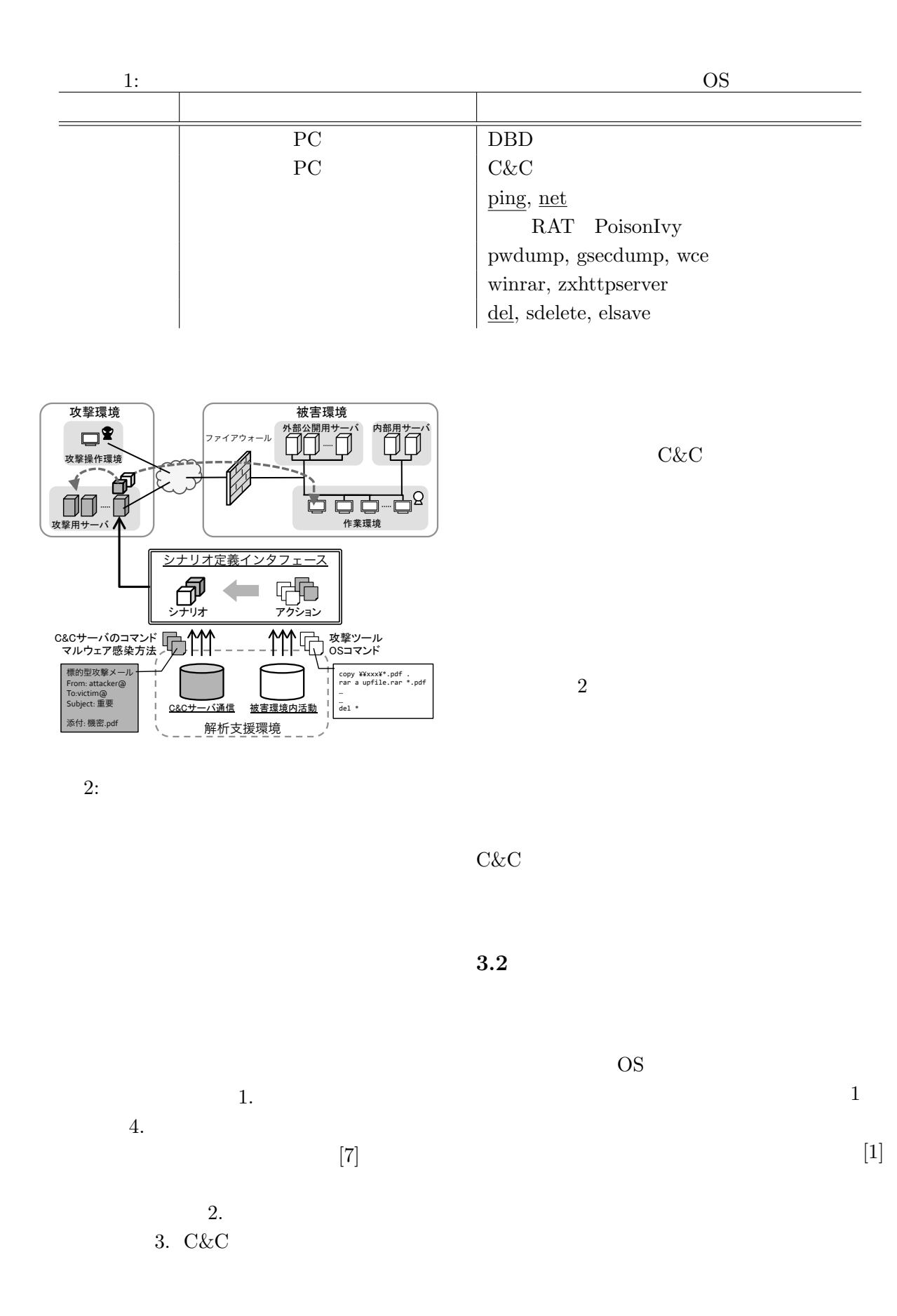

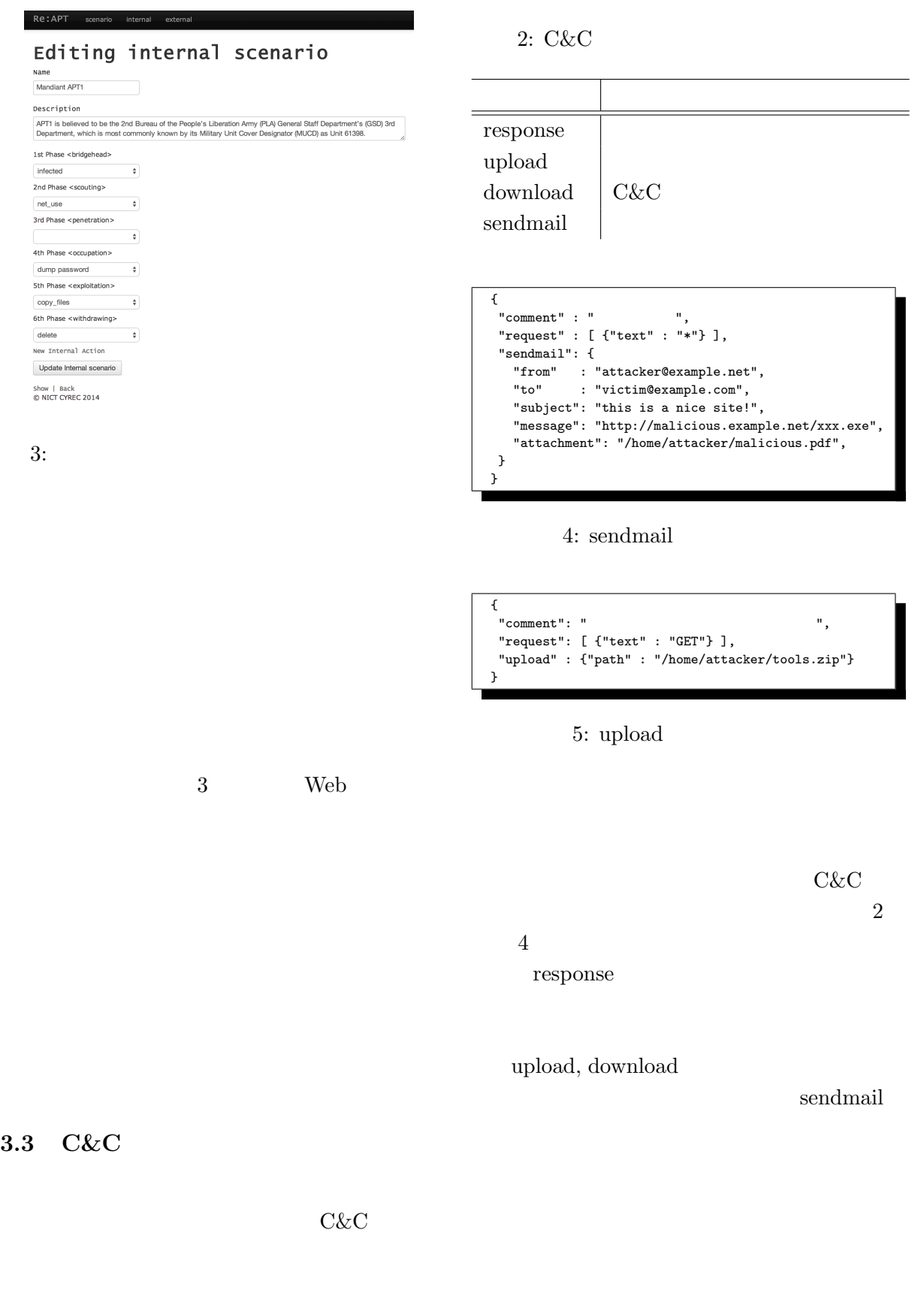

 $\,$  sendmail  $\,$ 

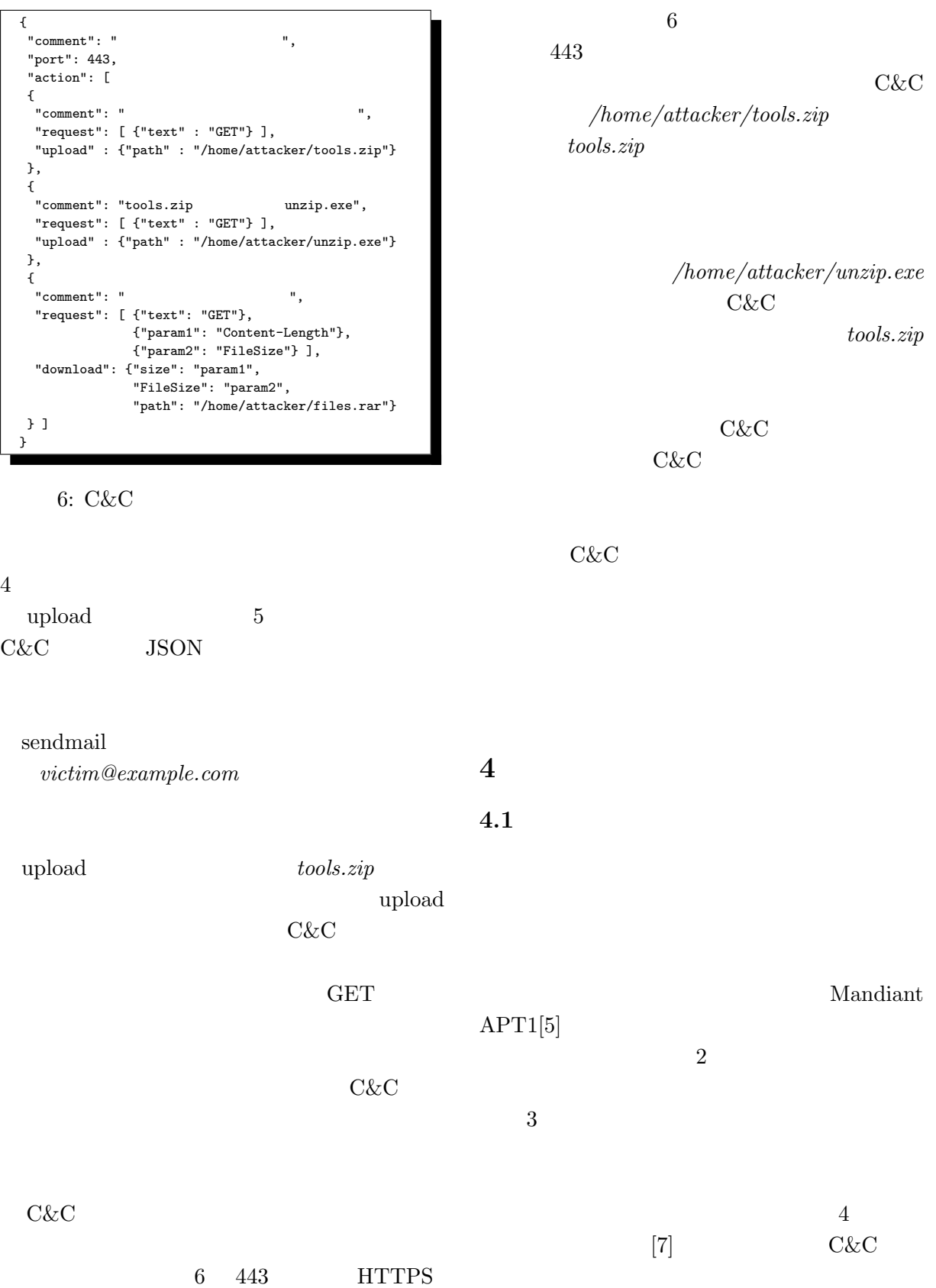

C&C

 $-455-$ 

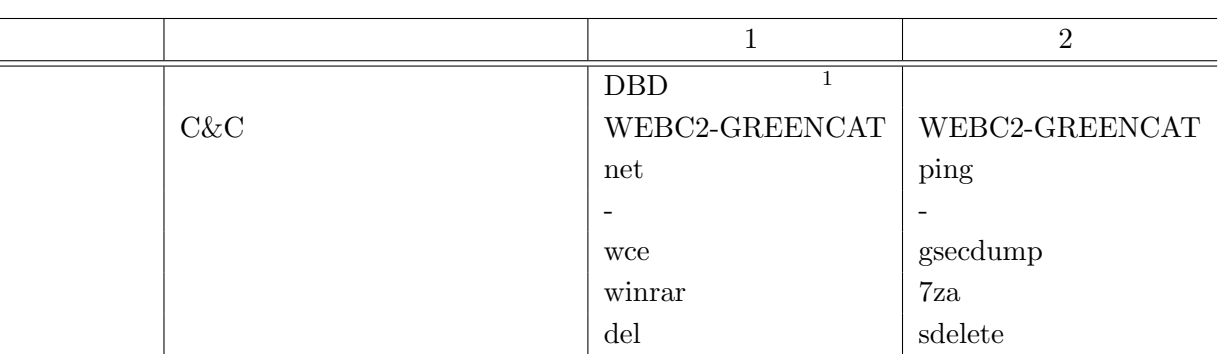

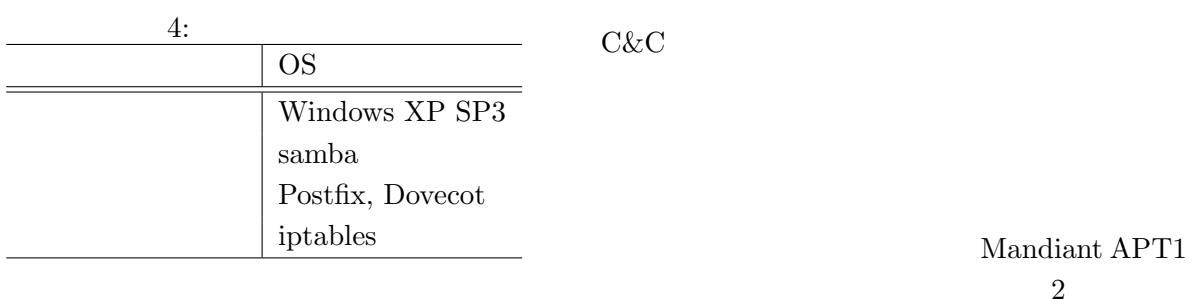

**5** 考察

C&C

 $2$ 

 $C\&C$ 

**4.2** 従来のシナリオ再現環境との比較

 $[7]$ C&C

 $C\&C$ 

 $1$ 

**6 b** 

 $[1]$ 

diant APT1

 $APT$ . APT

OS extended to  $\overline{S}$ 

**JSON** 

シナリオ再現を試行した.攻撃シナリオはMan-

 $2$ 

C&C

 $. 2012.$ 

- [2] Microsoft. Windows Sysinternals. http://technet.microsoft.com/ sysinternals/ .
- [3] McAfee. Protecting Your Critical Assets: Lessons Learned from "Operation Aurora". Technical report, 2010.
- [4] McAfee. Global Energy Cyberattacks: "Night Dragon". Technical report, 2011.
- [5] Mandiant. Mandiant APT1: Exposing One of China's Cyber Espionage Units. Technical report, 2013.
- [6] Olivier Bilodeau, Pierre-marc Bureau, Joan Calvet, Alexis Dorais-joncas, Marc-Étienne M Léveillé, and Benjamin Vanheuverzwijn. Operation Windigo - The vivisection of a large Linux server-side credential stealing malware campaign. Technical report, 2014.
- $[7]$  $,$ ,  $\overline{\phantom{a}}$  $,$ , ,  $\overline{\phantom{a}}$ ,  $\overline{\phantom{a}}$ ,  $\overline{\phantom{a}}$ , . 標的型攻撃のシナリオ再現環境の .  $65$  $, 2014.$
- [8] Shota Shinogi. ShinoBOT/ShinoC2. http://www.blackhat.com/us-13/ arsenal.html#Shinogi .
- [9] Markku-Juhani O.Saarinen. Developing a Grey Hat C2 and RAT for APT Security Training and Assessment. In *Proceedings of the GreHack 2013*, 2013.
- [10] Mordehai Guri, Tom Sela, and Yuval Elovici. OpenAPT – Open-Source Advanced Persistent Threat for Academic Research (POSTER). In *Proceedings of the 34th IEEE Symposium on Security and Privacy*, 2013.
- [11] StarBED. http://starbed.nict.go. jp/ .